# The fonttable package<sup>\*</sup>

Author: Peter Wilson, Herries Press Maintainer: Will Robertson will dot robertson at latex-project dot org

2009/09/22

## Abstract

The package lets you typeset the characters in a font in tabular and/or running text forms.

## Contents

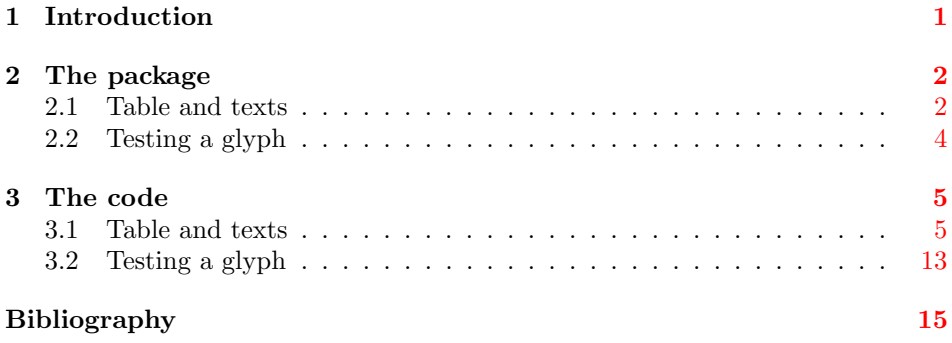

# <span id="page-0-0"></span>1 Introduction

The fonttable package lets you typeset a font's character set in tabular and/or running text forms.

This manual is typeset according to the conventions of the L<sup>AT</sup>EX DOCstrain utility which enables the automatic extraction of the LATEX macro source files [\[MG04\]](#page-14-1).

<sup>∗</sup>This file has version number v1.5d, last revised 2009/09/22.

## <span id="page-1-0"></span>2 The package

The package provides commands to typeset a table of all the glyphs in a given font and to typeset an example of regular text. For font designers it provides commands to typeset a 'test' glyph among sets of glyphs from the font.

\fnthours As a convenience, \fnthours prints the time of day when the file was processed; it uses the 24 hour clock notation. (The macro \today prints the date when the file was processed.)

## <span id="page-1-1"></span>2.1 Table and texts

\fonttable The command

 $\{testfont\}$ 

typesets a table showing all the glyphs in the  $\langle testfont \rangle$ , where  $\langle testfont \rangle$  is the name of a font file<sup>[1](#page-1-2)</sup> like cmr10 (for Computer Modern Roman) or pzdr (for Zapf Dingbats).

NOTE: The mftinc package [\[Pak05\]](#page-14-2) for pretty-printing METAFONT code also defines a \fonttable macro that is akin to this one. If you want to use both packages together then you can use the following general procedure for when a macro **\macro** is defined in both packA and packB packages.

```
\usepackage{packA}
\let\macroA\macro% save packA's definition
\let\macro\relax% undefine \macro
\usepackage{packB}% now it's packB's definition of \macro
...
\macro % use the packB defintion
\macroA % use the packA definition
```
\xfonttable The command

 $\xfont \texttt{double}({\mathit{encoding}}){\cal{f}}({\mathit{series}}){\cal{f}}({\mathit{shape}})$ 

typesets a table showing all the glyphs in the font with encoding  $\langle encoding \rangle$  (e.g., T1 or OMS), family  $\langle family \rangle$  (e.g., ppl for Palatino or cmbrs for CM Bright Math  $(OMS)$ , font series  $\langle series \rangle$  (e.g., sb for semibold of m for medium), and font shape  $\langle shape \rangle$  (e.g., n for normal or sc for small caps). For example: \xfonttable{U}{pzd}{m}{n}

for Zapf Dingbats.

\pikfont

The command<sup>[2](#page-1-3)</sup>

 $\pi_{\{encoding\}}{\{family}\}, {\langle series\rangle}{\langle shape\rangle\}$ 

selects the font with encoding  $\langle encoding \rangle$  (e.g., T1 or OMS), family  $\langle family \rangle$  (e.g., ppl for Palatino or cmbrs for CM Bright Math (OMS)), font series  $\langle series \rangle$  (e.g., sb for semibold of  $m$  for medium), and font shape  $\langle shape \rangle$  (e.g., n for normal or sc for small caps). For example:

<span id="page-1-3"></span><span id="page-1-2"></span><sup>&</sup>lt;sup>1</sup>More precisely, the name of a .tfm file.

<sup>&</sup>lt;sup>2</sup>The name was chosen in an attempt to avoid clashes with other macros that might perform similar functions.

#### \pikfont{T1}{ppl}{m}{sc}

for Palatino small caps. The size of the font corresponds to the current setting (e.g., \footnotesize, \normalsize, \Large). It can also be changed after being selected by the incantation

 $\{\langle size \rangle\} {\langle baselineskip \rangle\} \setminus \{\text{on} \}$ 

where  $\langle size \rangle$  is the normal height and  $\langle baselineskip \rangle$  is the distance between text lines; the measurement system is pts but just use numbers with no units specified. For example:

## \fontsize{12}{15}\selectfont

for a 12pt font with 15pts between baselines.

If you are unsure about the meaning of the various arguments of \xfonttable and \pikfont see The Companion  $[MG04, Chapter 7]$  $[MG04, Chapter 7]$  or the LaTeX2e font selection manual (fntguide.tex; try texdoc fntguide).

\fontrange The package attempts to populate the table with a maximum of 256 glyphs, numbered from 0 to 255. The \fontrange{ $\langle \text{low} \rangle$ }  $\{ \text{high} \}$  declaration changes this by reducing the range so that it extends from  $\langle low \rangle$  to  $\langle high \rangle$ , where  $\langle low \rangle$ should be at least 0 and  $\langle high \rangle$  at most 256, and  $\langle low \rangle$  less than  $\langle high \rangle$ .

> The table is composed of blocks of sixteen characters. If necessary the value of  $\langle low \rangle$  is adjusted lower and  $\langle high \rangle$  is adjusted higher to match this block structure. For example, if you wanted a table of the lower 128 characters then \fontrange{0}{127} would do the job, while the upper half of a 256 character font could be tabulated via \fontrange{128}{255}.

\decimals Normally each cell in the table includes the decimal number of the position \nodecimals in the (256) character set. \nodecimals turns off this numbering and \decimals turns it on. The default is \decimals.

\hexoct Normally the columns and rows in the table are numbered using hexadecimal \nohexoct and octal numbers. These can be turned off by \nohexoct and turned on again with **\hexoct**, which is the default.

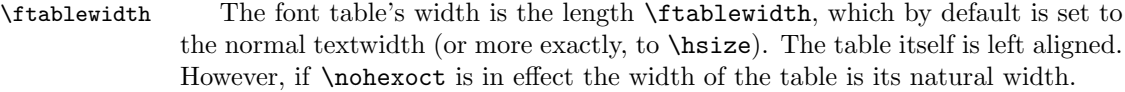

\fntcolwidth When \nohexoct is in effect the minimum width of a table column is \fntcolwidth. This is initially declared as

\setwidth{\fntcolwidth}{0.08\ftablewidth}

 $\langle testfont \rangle$  (e.g. cmr10). \simpletext The example text can be just a paragraph and a line of capitals, or include \fulltext more complex accented words as well. Following the declaration \fulltext the complex words are included as well as the example paragraph. The default is \simpletext for just the paragraph.

 $\regulartext$  The command  $\regulartext{\{font spec}\}\$  typesets the example text using  $\{font spec \},$  for example \rmfamily\itshape or \pikfont{T1}{pnc}{m}{it}.

\fonttexts The macro \fonttexts{ $\{testfont\}$ }{ $\{text\}$  typesets  $\{text\}$  using the  $\{testfont\}$ \regulartexts (e.g cmr10). Similarly the macro \regulartexts{ $\{fontspec{\}}{\text{}}$ } typesets  $\langle \text{test} \rangle$  using  $\langle \text{const} \rangle$  (e.g.,  $\rm{amily}$ ).

\germanparatext \germanparatext expands to a German language paragraph, borrowed from \latinparatext

- 
- 

\fonttext The command \fonttext{ $\{testfont\}$ } typesets an example text using the

the blindtext package  $[Lik05]$ .  $\latinparatext$  expands to one version of a paragraph of the traditional lorem ipsum dummy Latin text. Either, or both, of these could be used as the  $\langle text \rangle$  argument to **\fonttexts** or **\regulartexts.** 

NOTE: These were originally called \germantext and \latintext but on 2009/05/14 I was told that the babel package defines \latintext, which causes unexpected results if it is used in the same document as this package. To try and be on the safe side I renamed \germantext as well as \latintext.

\AZtext \digitstext \punctext

\aztext \aztext expands to the lowercase Latin alphabet a to z, and \AZtext is the corresponding command for the uppercase A to Z. The macros \digitstext and \punctext expand respectively to the digits 0 to 9, and to the typical punctuation marks. In all cases there is a space between each character.

## <span id="page-3-0"></span>2.2 Testing a glyph

The macros here are a reimplementation of Donald Knuth's testfont.tex, which is available from CTAN.

In the following, the value of a glyph argument can be specified as its location in the font (i.e., as a decimal number). With a few exceptions, if the glyph is within the visible ASCII range (33–126) it may instead be specified by the ASCII character prefixed with a single open quote mark<sup>[3](#page-3-1)</sup>  $($ <sup>'</sup>). The exceptions are nos: 37  $(\%)$ , 92 (\) 123 ({) and 125 (}) (but there may be others). In any case, the glyph representing the character p can be specified either as 'p or as 112.

The glyphs are taken from the current font. If the font does not have Latin alphabet glyphs in the ASCII locations then in the descriptions below phrases like 'lowercase alphabet' or 'uppercase alphabet' or 'digits', should be taken to mean (the glyphs in) those locations.

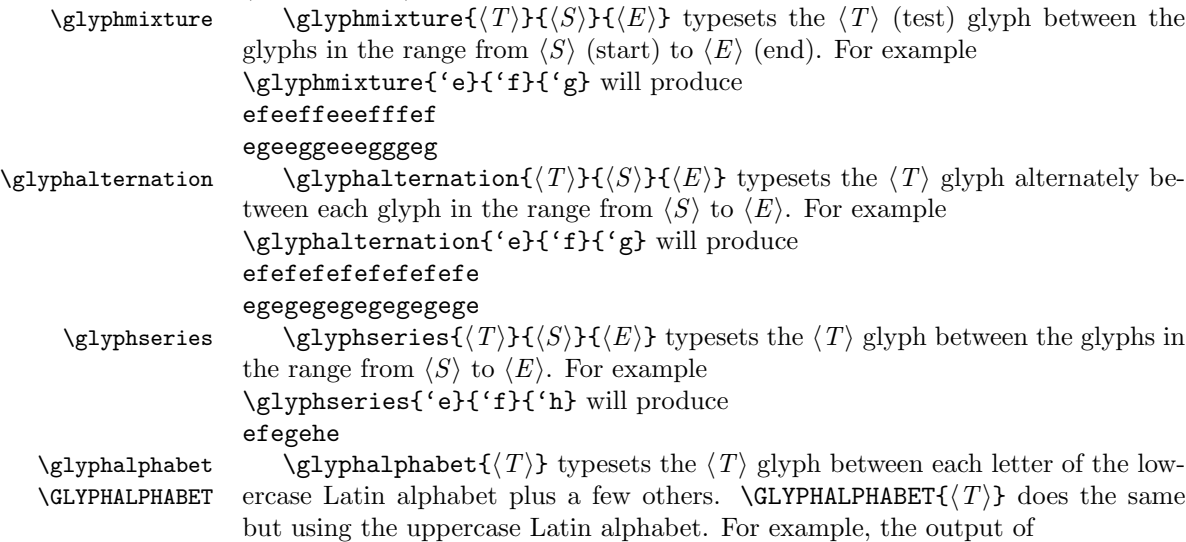

<span id="page-3-1"></span><sup>3</sup>Sometimes called a 'backquote'.

```
\glyphalphabet}{'3} is like
3a3b3c3d3e3f3g...3z3Ø3~3!3"3
```
\glyphlowers \glyphdigits

\glyphlowers \glyphlowers takes each character of the lowercase alphabet in turn as a test glyph and sets it interpersed among the other lowercase characters. \glyphuppers and \glyphdigits are similar except that they use the uppercase alphabet and the ten digits instead. For example, \glyphdigits produces output like 000102030405060708090 101112131415161718191 202122232425262728292

. . .

909192939495969798999

\glyphpunct \glyphpunct sets a collection of words with an assortment of punctuation marks.

# <span id="page-4-0"></span>3 The code

```
1 \langle *pack \rangle2 \NeedsTeXFormat{LaTeX2e}
3 \ProvidesPackage{fonttable}[2009/09/22 v1.5d displays a font]
4
```
## <span id="page-4-1"></span>3.1 Table and texts

Most of the code below is an edited version of code used in nfssfont.tex for displaying aspects of the set of glyphs in a font.

```
\sevenrm A small fixed size roman font.
```

```
5 \providecommand*{\sevenrm}{\fontsize{7}{9pt}\rmfamily}
```

```
\f@tm
Counts and a dimen.
     \f@tn
     \f@tp
   \f@tdim
              6 \newcount\f@tm \newcount\f@tn \newcount\f@tp \newdimen\f@tdim
              7
\fonttable \fonttable{\{font\}} typesets a table of all the glyphs in the \{font\} (e.g., auncl10).
              8 \newcommand*{\fonttable}[1]{%
              9 \def\f@tfontname{#1}%
             10 \bgroup
             11 \f@tstartfont
             12 \ftable
             13 \egroup}
             14
  \pi \phi \phi{\phi}({\gamma}){\phi}({\gamma}) selects the font with \langle encoding \rangle,
             \langle family \rangle, \langle series \rangle and \langle shape \rangle.
             15 \DeclareRobustCommand{\pikfont}[4]{%
             16 \fontencoding{#1}\fontfamily{#2}\fontseries{#3}\fontshape{#4}\selectfont}
             17
```
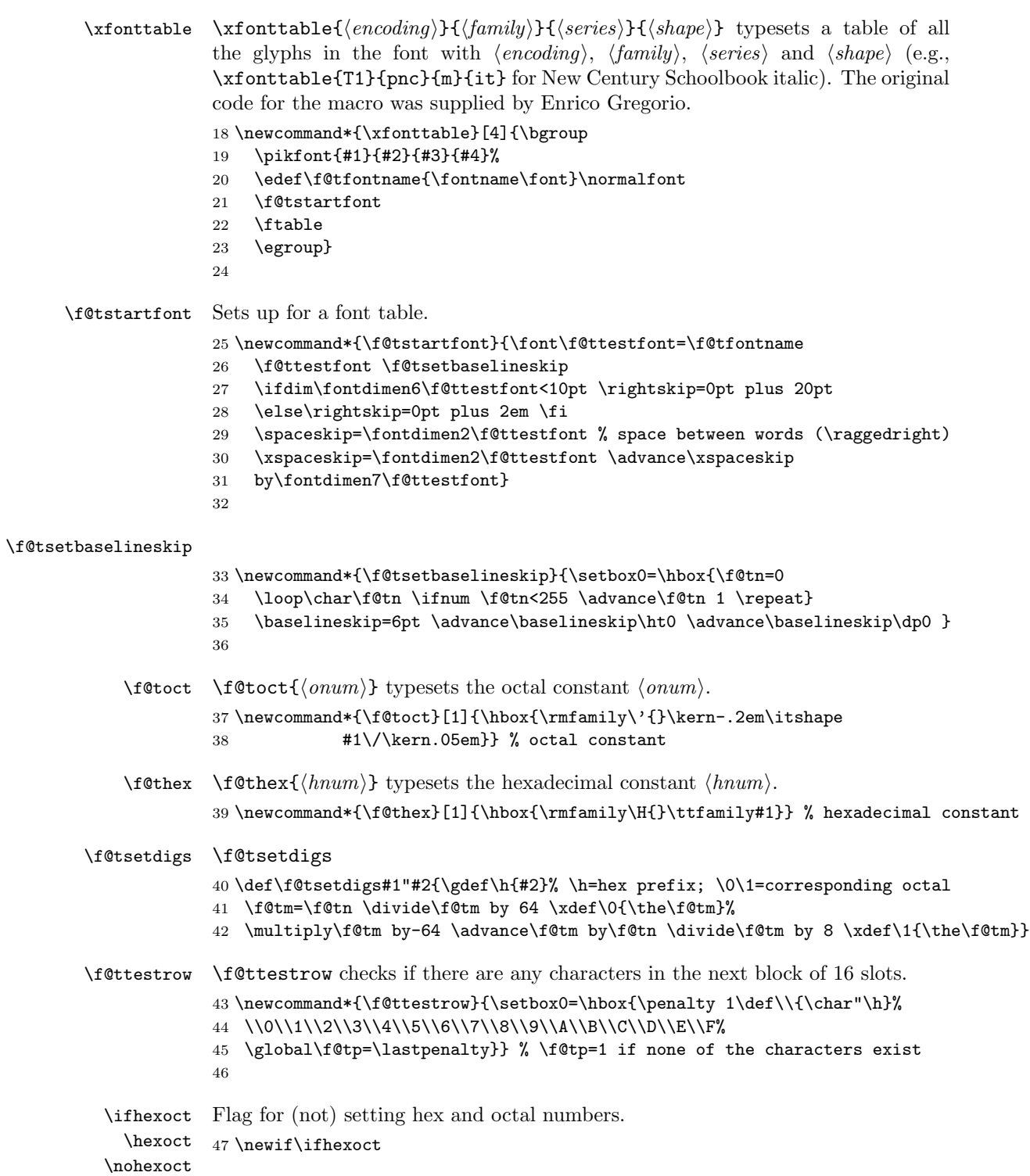

```
48 \newcommand*{\hexoct}{\hexocttrue}
                    49 \newcommand*{\nohexoct}{\hexoctfalse}
                    50 \hexoct
                    51
   \f@toddlinenum \f@toddline
                    52 \newcommand*{\f@toddline}{\cr
                    53 \noalign{\nointerlineskip}
                    54 \multispan{19}\hrulefill&
                    55 \setbox0=\hbox{\lower 2.3pt\hbox{\f@thex{\h x}}}\smash{\box0}
                    56 \, \text{O} \, \text{C}57 \noalign{\nointerlineskip}}
                    58
   \iff@tskipping
 \f@tskippingtrue
59 \newif\iff@tskipping
\f@tskippingfalse
60
       \fontrange \fontrange{\langle \text{low} \rangle}{\langle \text{high} \rangle} sets the character range to be output.
                    61 \newcommand*{\fontrange}[2]{%
                    62 \ifnum#1<#2\relax
                    Set \Set{f@tlow} to the nearest multiple of 16 that is at or below \langle low \rangle, but first make
                    sure that it will be at least 0.
                    63 \ifnum#1<\z@
                    64 \f@tm=\z@
                    65 \else
                    66 \f@tm=#1
                    67 \divide \f@tm \sixt@@n
                    68 \multiply \f@tm \sixt@@n
                    69 \fi
                    70 \edef\f@tlow{\the\f@tm}
                    Set \Set{\mathsf{f@thigh}} to the nearest multiple of 16 at or above \langle\mathit{high}\rangle, finally making sure
                    that its maximum is 256.
                    71 \f@tm=#2
                    72 \divide \f@tm \sixt@@n
                    73 \advance \f@tm \@ne
                    74 \multiply \f@tm \sixt@@n
                    75 \ifnum \f@tm > \@cclvi \f@tm=\@cclvi \fi
                    76 \edef\f@thigh{\the\f@tm}
                    77 \else
                    78 \PackageError{fonttable}{%
                    79 Improper values for fontrange. Default values substituted}{\@ehc}
                    80 \def\f@tlow{0} \def\f@thigh{256}
                    81 \fi}
```
\f@tloopforsixteen \f@tloopforsixteen sets up a block of sixteen character slots.

\fontrange{0}{256}

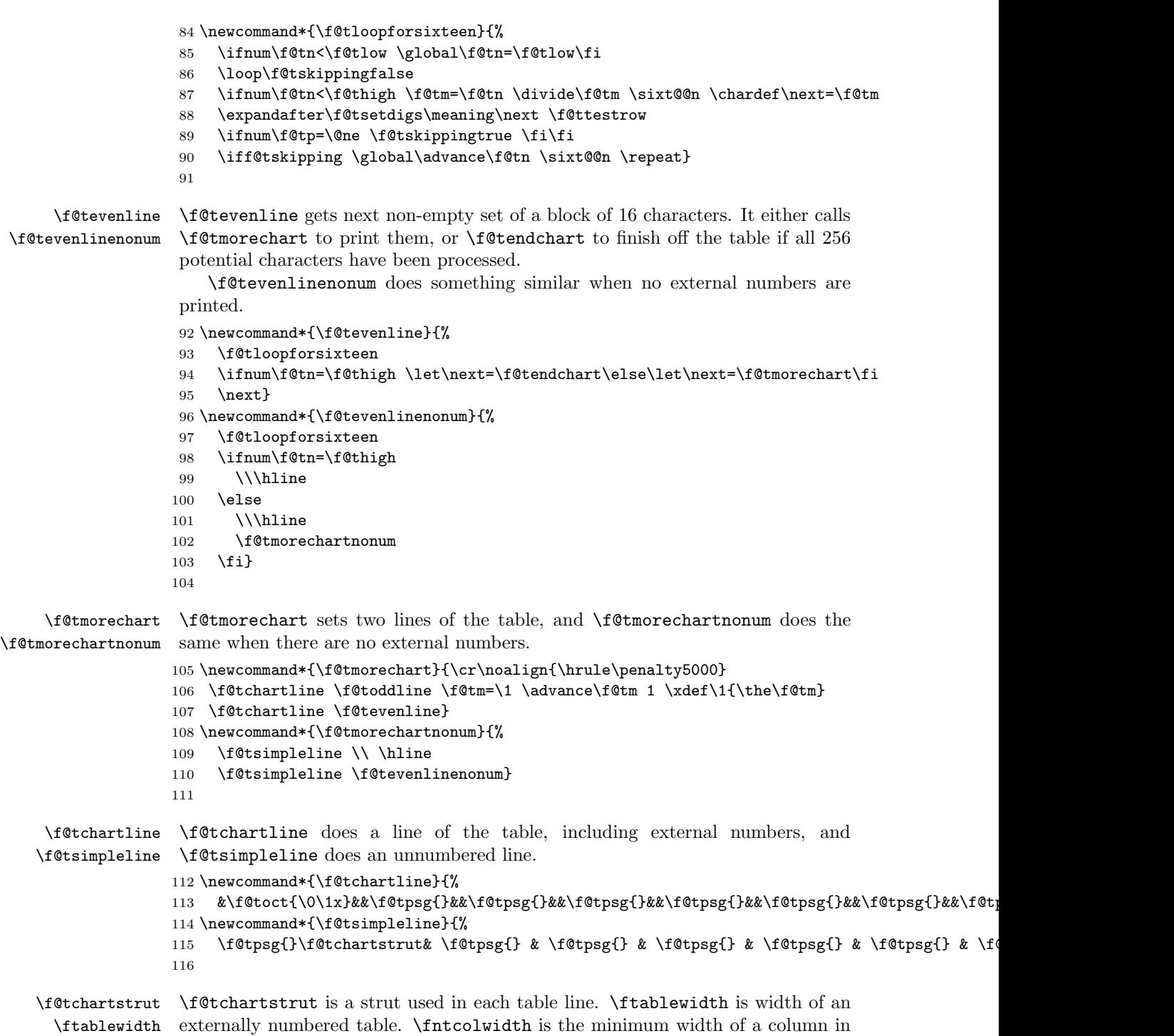

\fntcolwidth an unnumbered table.

```
117 \newcommand*{\f@tchartstrut}{\lower4.5pt\vbox to14pt{}}
                    118 \newdimen\ftablewidth
                    119 \ftablewidth=\hsize
                    120 \newdimen\fntcolwidth
                    121 \setlength{\fntcolwidth}{0.08\ftablewidth}
            \f@tcol
\f@tstartchartnonum is a table line of spaces, with no verticals.
\f@tstartchartnonum
122 \newcommand*{\f@tcol}{%
                    123 \multicolumn{1}{c}{\hspace*{\fntcolwidth}}}
                    124 \newcommand*{\f@tstartchartnonum}{%
                    125 \f@tcol &\f@tcol &\f@tcol &\f@tcol &\f@tcol &\f@tcol &\f@tcol &\f@tcol}
                    126
            \ftable
\ftable sets a complete character table. The actual code is in either \f@tftablenum
      \f@tftablenum
or \f@tftablenonum for externally numbered or plain tables, respectively.
    \f@tftablenonum
127 \newcommand*{\f@tftablenum}{$$\global\f@tn=\z@
                    128 \halign to\ftablewidth\bgroup
                    129 \f@tchartstrut##\tabskip0pt plus10pt&
                    130 &\hfil##\hfil&\vrule##\cr
                    131 \lower6.5pt\null
                    132 &&&\f@toct0&&\f@toct1&&\f@toct2&&\f@toct3&&\f@toct4&&\f@toct5&&\f@toct6&&\f@toct7&%
                    133 \f@tevenline}
                    134 \newcommand*{\f@tftablenonum}{%
                    135 \global\f@tn=\z@
                    136 \begin{tabular}{|c|c|c|c|c|c|c|c|}
                    137 \f@tstartchartnonum
                    138 \f@tevenlinenonum
                    139 \end{tabular}}
                    140 \newcommand*{\ftable}{\ifhexoct\f@tftablenum\else\f@tftablenonum\fi}
                    141
      \f@tendchart \f@tendchart sets the last line of an externally numbered table with the relevant
                    hex digits.
                    142 \newcommand*{\f@tendchart}{\cr\noalign{\hrule}
                    143 \raise11.5pt\null&&&\f@thex 8&&\f@thex 9&&\f@thex A&&\f@thex B&
                    144 &\f@thex C&&\f@thex D&&\f@thex E&&\f@thex F&\cr
                    145 \egroup$$\par}
                    146
          \decimals
Following \decimals, which is the default, decimal numbers are printed in the
        \nodecimals
table. Following \nodecimals they are not printed.
           \f@tpsg
                        \f@tpsg typesets a single glyph, possibly with its decimal slot number.
                        NOTE (2009/04/30): Initially \f{ctpsg} was called \iota;, which LaTeX defines to
                     be a medium space. No doubt this was OK with the interactive version but can
                     cause havoc when used in a package!
                    147 \newcommand*\f@tpsg{}
                    148 \newcommand*{\nodecimals}{%
                    149 \renewcommand*\f@tpsg{%
                    150 \setbox0=\hbox{\char\f@tn}%
```

```
151 \ifdim\ht0>7.5pt\f@treposition
               152 \else\ifdim\dp0>2.5pt\f@treposition\fi\fi
               153 \box0\global\advance\f@tn 1 %
               154 }%
               155 }
               156 \newcommand{\decimals}{%
               157 \renewcommand*\f@tpsg{%
               158 \setbox0=\hbox{\char\f@tn\,\rlap{\tiny \the\f@tn}}%
               159 \ifdim\ht0>7.5pt\f@treposition
               160 \else\ifdim\dp0>2.5pt\f@treposition\fi\fi
               161 \box0\global\advance\f@tn 1 %
               162 }%
               163 }
               164 \decimals
\f@treposition \f@treposition
               165 \newcommand*{\f@treposition}{\setbox0=\vbox{\kern2pt\box0}\f@tdim=\dp0
               166 \advance\f@tdim 2pt \dp0=\f@tdim}
               167
     \fonttext \fonttext{\{font}} typesets \knutext using \{font} (e.g. auncl10).
               168 \def\fonttext#1{%
               169 \def\f@tfontname{#1}%
               170 \bgroup
               171 \f@tstartfont
               172 \knutext
               173 \egroup}
               174
  \regulartext \regulartext{{fontspec}} typesets \kappa \times \sigma / (e.g., \auncifamily).175 \def\regulartext#1{%
               176 \bgroup
               177 #1
               178 \knutext
               179 \egroup}
               180
      \knutext Deathless prose from Knuth for testing a font. It includes \moreknutext,
               \capknutext, and \knunames.
               181 \def\knutext{{
               182 On November 14, 1885, Senator \& Mrs.~Leland Stanford called together
               183 at their San Francisco mansion the 24<sup>x</sup> prominent men who had been
               184 chosen as the first trustees of The Leland Stanford Junior University.
               185 They handed to the board the Founding Grant of the University, which
               186 they had executed three days before. This document---with various
               187 amendments, legislative acts, and court decrees---remains as the
               188 University's charter. In bold, sweeping language it stipulates that
               189 the objectives of the University are ''to qualify students for
               190 personal success and direct usefulness in life; and to promote the
```

```
191 publick welfare by exercising an influence in behalf of humanity and
                192 civilization, teaching the blessings of liberty regulated by law, and
                193 inculcating love and reverence for the great principles of government
                194 as derived from the inalienable rights of man to life, liberty, and
                195 the pursuit of happiness.''
                196
                197 \moreknutext
                198
                199 \capknutext
                200
                201 \knunames
                202 \par}}
                203
 \@moreknutext Some more text with a variety of ligatures and accents.
                204 \def\@moreknutext{?'But aren't Kafka's Schlo{\ss} and {\AE}sop's
                205 {\OE}uvres often na{\"\i}ve vis-\'a-vis the d{\ae}monic ph{\oe}nix's
                206 official r\^ole in fluffy souffl\'es? }
                207
   \@capknutext
Text using only capital letters and some punctutation.
    \capknutext 208\newcommand{\@capknutext}{%
                209 (!'THE DAZED BROWN FOX QUICKLY GAVE 12345--67890 JUMPS!)}
                210 \let\capknutext\@capknutext
                211
    \@knunames Lots of accents masquerading in personal names.
                212 \def\@knunames{ {\AA}ngel\aa\ Beatrice Claire
                213 Diana \'Erica Fran\c{c}oise Ginette H\'el\'ene Iris
                214 Jackie K\=aren {\L}au\.ra Mar{\'\i}a N\H{a}ta{\l}{\u\i}e {\O}ctave
                215 Pauline Qu\^eneau Roxanne Sabine T\~a{\'\j}a Ur\v{s}ula
                216 Vivian Wendy Xanthippe Yv{\o}nne Z\"azilie\par}
                217
 \guillemotleft
Just in case the french quotes are not defined, as they are called for in the subse-
\guillemotright
quent \germantext.
          \flqq
218 \DeclareTextSymbol{\guillemotleft}{OT1}{'\'}
          \frqq
219 \DeclareTextSymbol{\guillemotright}{OT1}{'\'}
                220 \providecommand{\flqq}{\guillemotleft}
                221 \providecommand{\frqq}{\guillemotright}
                222
    \germantext
Text from the Blindtext package.
\germanparatext
223 \providecommand*{\germantext}{%
                224 \PackageWarning{fonttable}{\protect\germantext\space is deprecated,
                225 \MessageBreak use \protect\germanparatext\space instead}}
                226 \newcommand*{\germanparatext}{%
                227 Dies hier ist ein Blindtext zum Testen von Textausgaben. Wer
                228 diesen Text liest, ist selbst schuld. Der Text gibt lediglich den
```

```
229 Grauwert der Schrift an. Ist das wirklich so? Ist es
               230 gleich\-g\"ul\-tig ob ich schreibe: \frqq Dies ist ein
               231 Blindtext\flqq\ oder \frqq Huardest gefburn\flqq? Kjift --
               232 mitnichten! Ein Blindtext bietet mir wichtige Informationen. An
               233 ihm messe ich die Lesbarkeit einer Schrift, ihre Anmutung, wie
               234 harmonisch die Figuren zueinander stehen und pr\"u\-fe, wie breit
               235 oder schmal sie l\"auft. Ein Blindtext sollte m\"og\-lichst viele
               236 verschiedene Buchstaben enthalten und in der Originalsprache
               237 gesetzt sein. Er mu\ss\ keinen Sinn ergeben, sollte aber lesbar
               238 sein. Fremdsprachige Texte wie \frqq Lorem ipsum\flqq\ dienen
               239 nicht dem eigentlichen Zweck, da sie eine
               240 falsche Anmutung vermitteln.\par}
               241
    \latintext
The traditional printers' text.
\latinparatext
242 \providecommand*{\latintext}{%
               243 \PackageWarning{fonttable}{\protect\latintext\space may be overriden by the
               244 babel package \MessageBreak use
               245 \protect\latinparatext\space instead}}
               246 \newcommand*{\latinparatext}{%
               247 Lorem ipsum dolor sit amet, consectetuer adipiscing elit. Etiam
               248 lobortis facilisis sem. Nullam nec mi et neque pharetra
               249 sollicitudin. Praesent imperdiet mi nec ante. Donec ullamcorper,
               250 felis non sodales commodo, lectus velit ultrices augue, a
               251 dignissim nibh lectus placerat pede. Vivamus nunc nunc, molestie
               252 ut, ultricies vel, semper in, velit. Ut porttitor. Praesent in
               253 sapien. Lorem ipsum dolor sit amet, consectetuer adipiscing elit.
               254 Duis fringilla tristique neque. Sed interdum libero ut metus.
               255 Pellentesque placerat. Nam rutrum augue a leo. Morbi sed elit sit
               256 amet ante lobortis sollicitudin. Praesent blandit blandit mauris.
               257 Praesent lectus tellus, aliquet aliquam, luctus a, egestas a,
               258 turpis. Mauris lacinia lorem sit amet ipsum. Nunc quis urna dictum
               259 turpis accumsan semper.\par}
               260
   \simpletext
\simpletext kills off \moreknutext and \knunames. \fulltext restores \moreknutext
     \fulltext
and \knunames. Make \fulltext the default.
  \moreknutext 261 \newcommand*{\simpletext}{\let\moreknutext\relax \let\knunames\relax}
     \knunames
262 \newcommand*{\fulltext}{\let\moreknutext\@moreknutext \let\knunames\@knunames}
               263 \fulltext
               264
    fonttexts \fonttexts{\{font\}{\{ \text{text} \}} typesets \{ \text{text} \} using \{ \text{font} \} (e.g. auncl10).
               265 \def\fonttexts#1#2{%
               266 \def\f@tfontname{#1}%
               267 \bgroup
               268 \f@tstartfont
               269 #2
               270 \egroup}
               271
```
3.2 Testing a glyph 13

273 \bgroup 274 #1 #2

272 \def\regulartexts#1#2{%

```
275 \egroup}
            276
    \aztext
The various characters used for Latin texts.
    \AZtext
277 \newcommand*{\aztext}{a b c d e f g h i j k l m n o p q r s t u v w x y z}
\digitstext
278 \newcommand*{\AZtext}{A B C D E F G H I J K L M N O P Q R S T U V W X Y Z}
  \punctext
279 \newcommand*{\digitstext}{0 1 2 3 4 5 6 7 8 9}
            280 \newcommand*{\punctext}{' ! @ \$ \& * ( ) \_ - + = [ ] < > \{ \} : ; ' , . ? /}
            281
```
 $\regulartexts \regulartext{\{font spec\}} {\text{ } \gtrdot{ \} \gtrdot{ \} \gtr$ 

## <span id="page-12-0"></span>3.2 Testing a glyph

This is a reimplementation of Donald Knuth's testfont.tex which is available from CTAN and there is also a commented version in Appendix H of The META-FONT Book.

```
\fnthours
The time of day on a 24 hour clock.
  \f@ttwodigits 282 %%%%%%%% using \@tempcnta for Knuth's \m and \@tempcntb for his \n
                 283 \newcommand*{\fnthours}{\@tempcntb=\time \divide\@tempcntb 60
                 284 \@tempcnta=-\@tempcntb \multiply\@tempcnta 60 \advance\@tempcnta \time
                 285 \f@ttwodigits\@tempcntb:\f@ttwodigits\@tempcnta}
                 286 \newcommand*{\f@ttwodigits}[1]{\ifnum #1<10 0\fi \number#1}
                 287
\setminusf@tgettsechars \setminusf@tgettsechars\setminus \{T\}}\setminus \setminus \{E\} gets three characters and \setminuschardefs \setminusf@ttchar
      \f@ttchar to \langle T \rangle (the test character), \f@tschar to \langle S \rangle (start character) and \f@techar to
      \f@tschar \langle E \rangle (the end character).
      \f@techar
288 \newcommand*{\f@tgettsechars}[3]{%
                 289 \chardef\f@ttchar=#1 \chardef\f@tschar=#2 \chardef\f@techar=#3}
                 290
  \glyphmixture \glyphmixture{\langle T \rangle}{\langle S \rangle}{\langle E \rangle} sets a mix of \langle T \rangle within the glyph range from
 \f@tmixpattern \langle S \rangle to \langle E \rangle according to the pattern \f@tmixpattern. The work is done by
      \f@tdomix
\f@tdomix.
                 291 \newcommand*{\glyphmixture}[3]{\f@tgettsechars{#1}{#2}{#3}%
                 292 \f@tdomix\f@tmixpattern}
                 293 \newcommand*{\f@tmixpattern}{\0\1\0\0\1\1\0\0\0\1\1\1\0\1}
                 294 \newcommand*{\f@tdomix}[1]{\par\chardef\0=\f@ttchar \@tempcntb=\f@tschar
                 295 \loop \chardef\1=\@tempcntb #1\endgraf
                 296 \ifnum \@tempcntb<\f@techar \advance\@tempcntb \@ne \repeat}
                 297
```
\glyphalternation These are similar to \glyphmixture and \f@tmixpattern except that the glyphs \f@taltpattern are alternated.

```
298 \newcommand*{\glyphalternation}[3]{\f@tgettsechars{#1}{#2}{#3}%
299 \f@tdomix\f@taltpattern}
300 \newcommand*{\f@taltpattern}{\0\1\0\1\0\1\0\1\0\1\0\1\0\1\0\1\0}
301
```
\f@tdisc For breaking long lines so that the test character will be at the end of one line and repeated at the start of the next one.

```
302 \newcommand*{\f@tdisc}{\discretionary{\f@ttchar}{\f@ttchar}{\f@ttchar}}
303
```
\glyphseries  $\gtrsim{\rm gIyph}$ series ${\langle T\rangle}{\{\langle S\rangle\}}{\langle E\rangle\}}$  puts the test character  $\langle T\rangle$  between all the others \f@tdoseries in the range  $\langle S \rangle$  to  $\langle E \rangle$ . The work is done by \f@tdoseries.

```
304 \newcommand*{\glyphseries}[3]{\f@tgettsechars{#1}{#2}{#3}%
305 \f@tdisc\f@tdoseries\f@tschar\f@techar\par}
306 \newcommand*{\f@tdoseries}[2]{\@tempcntb=#1\relax
307 \loop\char\@tempcntb\f@tdisc
308 \ifnum\@tempcntb<#2\advance\@tempcntb \@ne \repeat}
309
```
\glyphalphabet \GLYPHALPHABET \f@tcomplower \f@tcompupper  $\gtrsim$  lyphalphabet{ $\langle T \rangle$ } inserts the test glyph  $\langle T \rangle$  between the lowercase alphabetic characters. Similarly \GLYPHALPHABET $\{\langle T \rangle\}$  does the same with the uppercase characters. The work is done by, respectively,  $\setminus$  fotcomplower and \f@tcompupper.

```
310 \newcommand*{\glyphalphabet}{\f@tcomplower}
311 \newcommand*{\GLYPHALPHABET}{\f@tcompupper}
312 \newcommand*{\f@tcomplower}[1]{\chardef\f@ttchar=#1
313 \f@tdisc\f@tdoseries{'a}{'z}\f@tdoseries{31}{34}\par}
314 \newcommand*{\f@tcompupper}[1]{\chardef\f@ttchar=#1
315 \f@tdisc\f@tdoseries{'A}{'Z}\f@tdoseries{35}{37}\par}
316
```
\glyphlowers These macros generate an extended mix of characters of a particular kind. The \glyphuppers work is done by \f@tdocomprensive wih \f@tclc, \f@tcuc, and \f@tdgs setting \glyphdigits up the glyph sets. \f@tclc 317 \newcommand\*{\glyphlowers}{\f@tdocomprehensive\f@tclc{'a}{'z}{31}{34}}

```
\f@tcuc
318 \newcommand*{\glyphuppers}{\f@tdocomprehensive\f@tcuc{'A}{'Z}{35}{37}}
            \f@tdgs
319 \newcommand*{\glyphdigits}{\f@tdocomprehensive\f@tdgs{'0}{'4}{'5}{'9}}
\f@tdocomprehensive
320 \newcommand*{\f@tdocomprehensive}[5]{\par\chardef\f@ttchar=#2
                   321 \loop{#1} \ifnum\f@ttchar<#3\@tempcnta=\f@ttchar\advance\@tempcnta \@ne
                   322 \chardef\f@ttchar=\@tempcnta \repeat
                   323 \chardef\f@ttchar=#4
                   324 \loop{#1} \ifnum\f@ttchar<#5\@tempcnta=\f@ttchar\advance\@tempcnta \@ne
                   325 \chardef\f@ttchar=\@tempcnta \repeat}
                   326 \newcommand*{\f@tclc}{\f@tdisc\f@tdoseries{'a}{'z}\f@tdoseries{31}{34}\par}
```

```
327 \newcommand*{\f@tcuc}{\f@tdisc\f@tdoseries{'A}{'Z}\f@tdoseries{35}{37}\par}
328 \newcommand*{\f@tdgs}{\f@tdisc\f@tdoseries{'0}{'9}\par}
```
329

Bibliography 15

\glyphpunct \glyphpunct sets punctuation marks in combination with different sorts of letters. \f@tdopunct The work is done by **\f@tdopunct**.

```
330 \newcommand*{\glyphpunct}{\par\f@tdopunct{min}\f@tdopunct{pig}\f@tdopunct{hid}
331 \f@tdopunct{HIE}\f@tdopunct{TIP}\f@tdopunct{fluff}
332 \$1,234.56 + 7/8 = 9\% @ \#0\par}
333 \newcommand*{\f@tdopunct}[1]{#1,\ #1:\ #1;\ '#1'\
334 ?'#1?\ !'#1!\ (#1)\ [#1]\ #1*\ #1.\par}
335
```
The end of the package.

336  $\langle$ /pack $\rangle$ 

# Bibliography

- <span id="page-14-3"></span><span id="page-14-0"></span>[Lik05] Knut Lickert. Blindtext.sty: Creating text for testing / Texterzeugung zum testen. October 2005. (Available from CTAN in [macros/latex/](macros/latex/contrib/blindtext) [contrib/blindtext](macros/latex/contrib/blindtext))
- <span id="page-14-1"></span>[MG04] Frank Mittelbach and Michel Goossens. The LaTeX Companion. Second edition. Addison-Wesley Publishing Company, 2004.
- <span id="page-14-2"></span>[Pak05] Scott Pakin 'The mftinc package', January 2005. (Available from CTAN in <macros/latex/contrib/mftinc>)

# Index

Numbers written in italic refer to the page where the corresponding entry is described; numbers underlined refer to the code line of the definition; numbers in roman refer to the code lines where the entry is used.

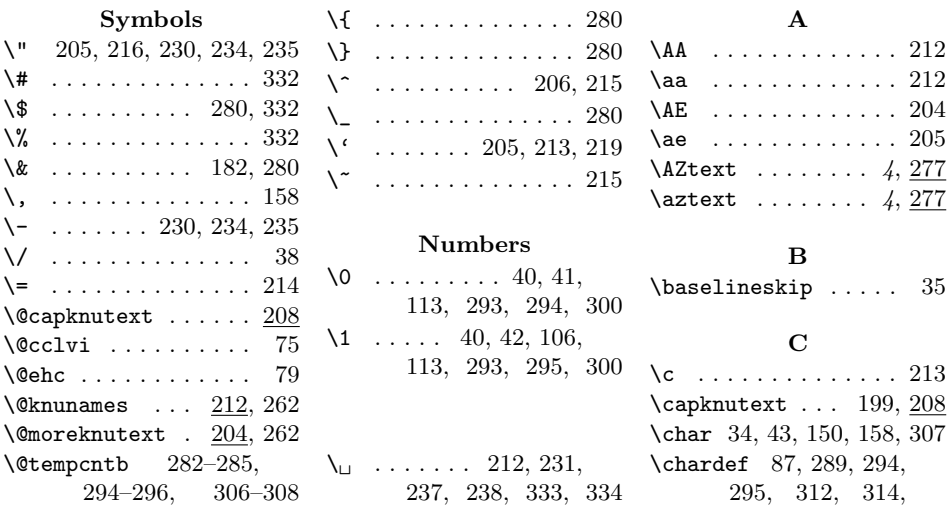

## 16 Index

```
320, 322, 323, 325
```
## D

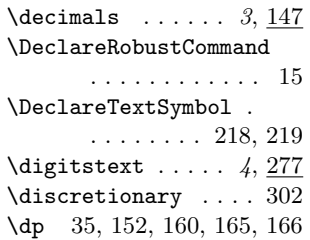

E

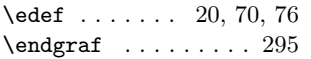

## F

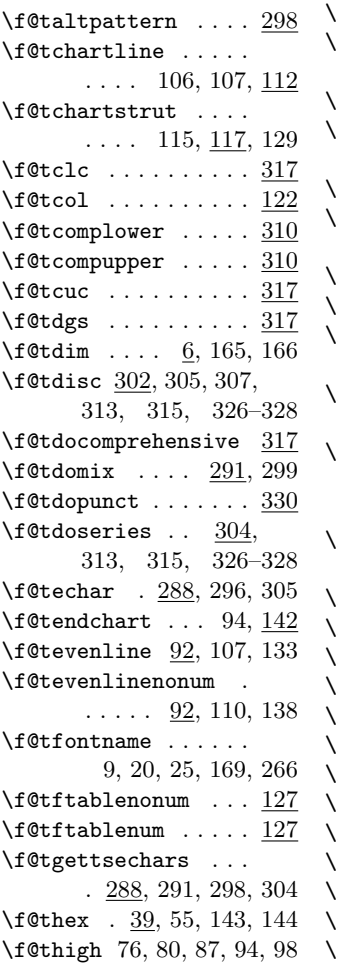

\f@tloopforsixteen . . . . . . . . 84, 93, 97 \f@tlow ..... 70, 80, 85 \f@tm 6, 41, 42, 64, 66– 68, 70–76, 87, 106 \f@tmixpattern .... 291  $\text{Ctmorechart}$  . 94,  $\underline{105}$ \f@tmorechartnonum .  $\ldots \ldots 102, \underline{105}$  $\text{Setn} \dots \underline{6}, 33, 34, 41,$ 42, 85, 87, 90, 94, 98, 127, 135, 150, 153, 158, 161 \f@toct ... 37, 113, 132  $\label{thm:opt}$ \f@toddlinenum ....  $52$  $\text{Setp} \ldots \ldots \frac{6}{6}$ , 45, 89  $\sqrt{5}$  . . . 113, 115, 147  $f@treposition$  151, 152, 159, 160, 165  $\texttt{f@tschar}$  .  $\frac{288}{294}$ , 305 \f@tsetbaselineskip  $\ldots \ldots \ldots 26, \underline{33}$ f@tsetdigs  $\dots$  .  $40, 88$ f@tsimpleline ....  $\ldots$  . 109, 110,  $112$  $\texttt{f@tskippingfalse}$  59, 86  $\texttt{f@tskippingtrue} \quad \underline{59},\,89$ \f@tstartchartnonum  $\ldots \ldots 122, 137$  $\texttt{f@tstartfont} \dots$ . 11, 21, 25, 171, 268  $\texttt{f@ttchar}$   $\dots \dots$ . 288, 294, 302, 312, 314, 320–325  $f$ @ttestfont  $\dots \dots$  $\ldots$  25–27, 29–31  $f$ @ttestrow  $\ldots$  .  $43, 88$  $\texttt{f@ttwodigits} \dots \dots \underline{282}$  $\texttt{f1qq} \ldots \ldots \underline{218}, 231, 238$ fntcolwidth  $3, 117, 123$ fnthours  $\ldots$  2, 282 font  $\ldots \ldots \ldots$  20, 25 fontdimen  $\ldots$  27, 29-31 fontencoding  $\ldots$  . 16 fontfamily  $\ldots \ldots \ldots$  16 fontname  $\ldots \ldots \ldots$  20 fontrange  $\ldots \ldots 3, 61$ fontseries  $\ldots \ldots \ldots$  16  $\forall$  fontshape ....... 16

## $\forall$  is  $\exists$  . . . . . . . 2, 8  $\text{Ionttext} \dots \dots \, 3, \, \underline{168}$ \fonttexts . 3, 265, 265 \frqq . 218, 230, 231, 238 \ftable .... 12, 22, 127  $\theta$  3, 117, 128  $\text{fulltext} \dots \dots \, 3, \, \underline{261}$

## G

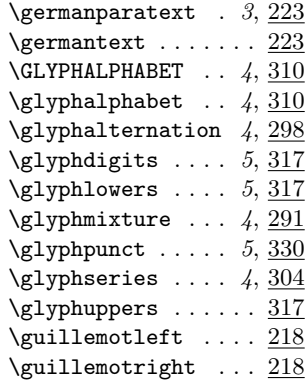

## H

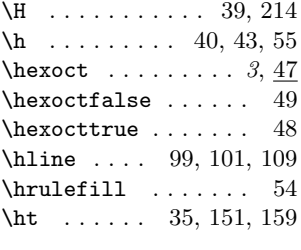

I

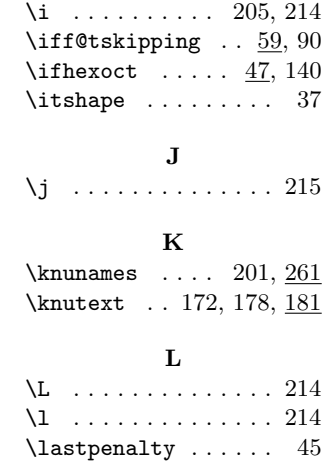

## Index 17

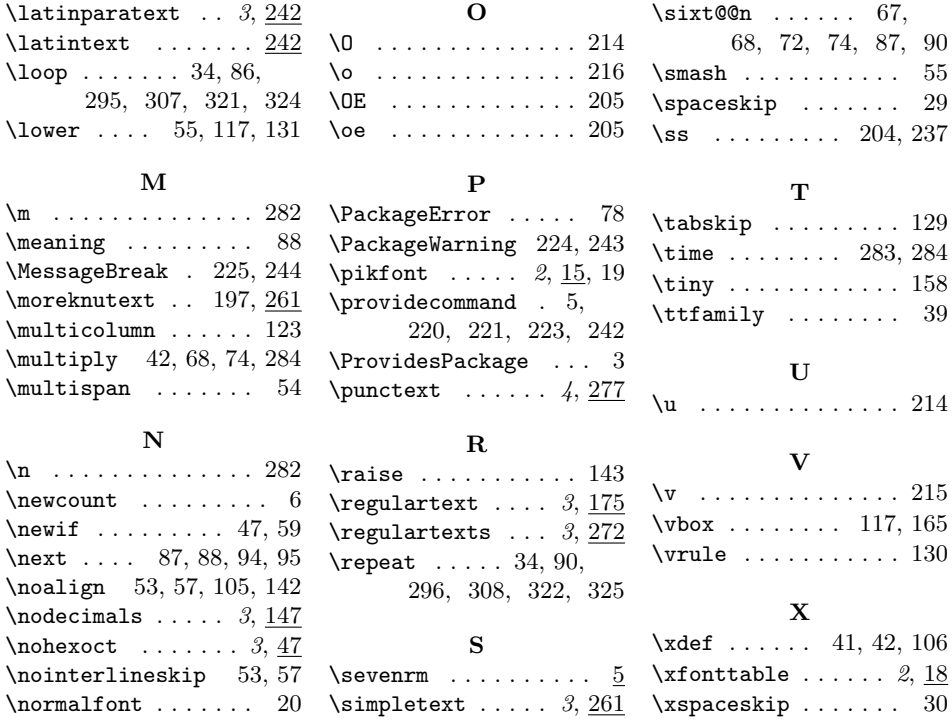